# **Topera ADIF 11 con retención para Scharfenberg**

## **i**Guadix

En este artículo paso a explicar como con el mismo bloque de cemento de la topera ADIF11 me fabrico una topera hidráulica que no desentonará en mis módulos de la estación término.

#### 1. Evolucionar al modelo con Scharfenberg

Vista la imagen de una topera deslizante del tipo Rawie estuve mirando la posibilidad de adaptar los mecanismos de choque al bloque de cemento.

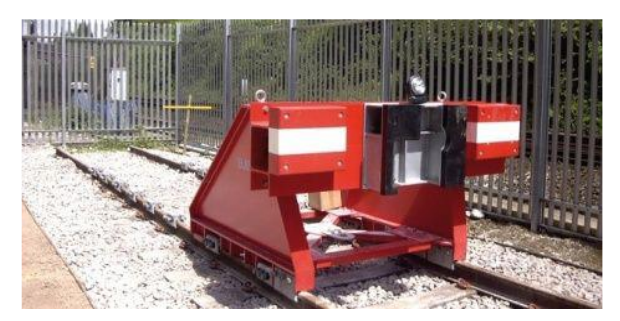

La topera de la foto es una topera móvil que se puede desmontar ya que va cogida al carril, pero mi idea era una topera fija con el dispositivo intermedio para el Scharfenberg de los trenes de cercanías. Encontré una en Alemania con el mismo planteamiento que yo tenía.

### 2. Montaje de la topera

Al bloque de la topera ADIF11 sólo le he rebajado dos milímetros el frontal para introducir con el mismo sistema de pivotes una pieza formada por vigas metálicas y dos topes de madera. En el centro se incluyen las piezas de madera con la forma del Scharfenberg para el parado, pero no para el enganche, por ese motivo está abierto.

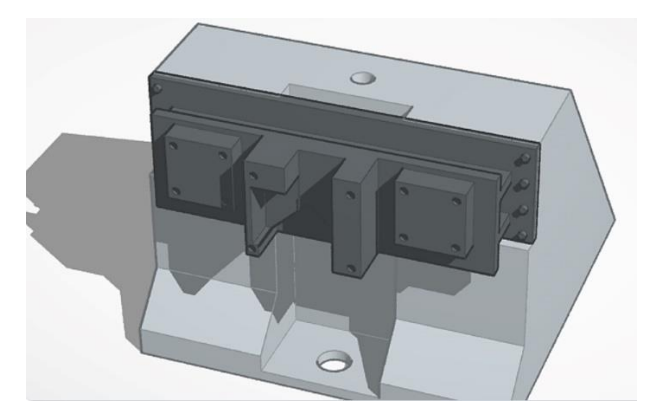

Nota: el agujero superior es para el semáforo rojo que llevarán todas toperas de vía directa en los módulos que estoy construyendo.

Las pasadas de la impresora 3d se pueden ocultar con masilla o plastilina o lijar la pieza con una lija de grano fino, en mi caso lima de uñas. Para el resto se pueden utilizar limas de platero de grano muy fino para evitar romper las capas de impresión. En los agujeros he utilizado las brocas manualmente, evitando las velocidades de los taladros que harían que la pieza "entrara en calor", en este caso es bueno brocas muy usadas con un borde desgastado.

1

El modelo ha quedado totalmente fuerte debido a los pivotes que se introducen en el bloque y al quedar el conjunto de dispositivos de parada apoyados en la parte frontal del bloque.

Hay un "pero" en el sistema, para atornillar en el agujero frontal se tiene que retirar el bloque de los dispositivos de parada para poder trabajar, ya que quedan en su perpendicular.

#### 3. Pinturas que he utilizado en el modelo

Desde hace ya tiempo utilizo pinturas acrílicas de Vallejo a pincel. Los colores que he utilizado en esta ocasión son:

- 70.989 gris cielo, para el bloque de hormigón. Lo he "enguarrado" con otros grises (70.991 gris marina) y blanco (70951), también a pincel seco he ensuciado con rojo óxido.
- 70.869 gris metalizado para las vigas metálicas.
- 70.946 rojo oscuro, para las piezas de madera, envejecidas con 70.941 sombra tostada.

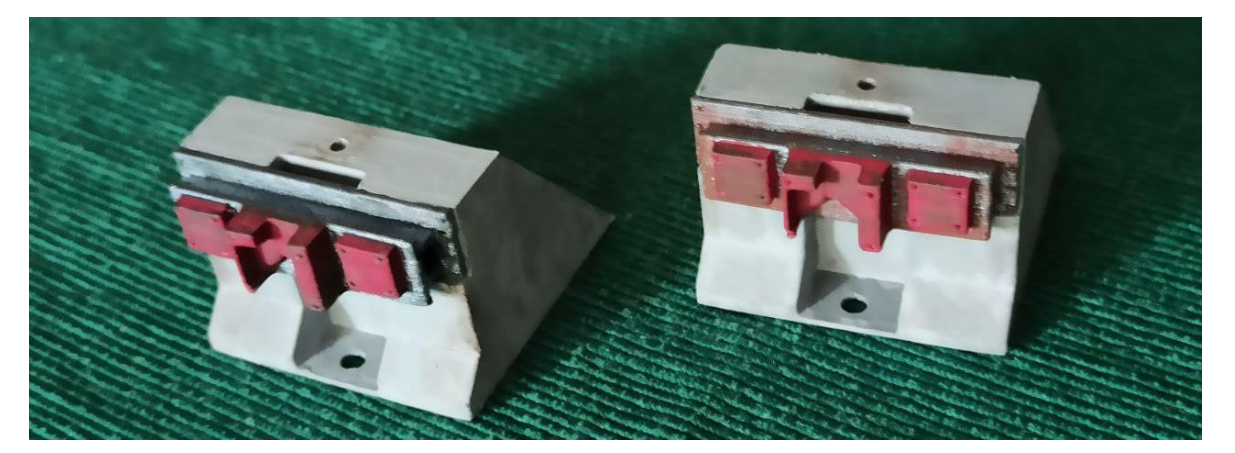

#### 4. Consejos finales

Este modelo es una recreación para los módulos que he creado y puede ser utilizado para otros propósitos, pero declino la responsabilidad de fallos o daños producidos por el seguimiento de este artículo sin el cuidado pertinente. En el agujero superior se puede poner un semáforo rojo de final de vía o no. En ese caso se puede tapar el agujero con un poco de masilla.

Recordar que un lijado excesivamente agresivo hará que el plástico se caliente y forme bolas o salten las capas de impresión, por lo que recomiendo granos muy finos en las herramientas de limado o lijado.

Puede copiar enteramente lo descrito aquí, pero valore siempre sus intereses particulares, y recuerde que el .stl de la topera y del semáforo lo tendrá colgado en mi página web:

<https://iguadix.es/content/impresión-en-3d>